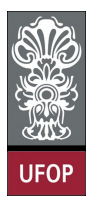

Universidade Federal de Ouro Preto - UFOP Instituto de Ciências Exatas e Biológicas - ICEB Departamento de Computação - DECOM Disciplina: BCC 326 Processamento de Imagens

## Trabalho de Implementação

1. Modifique o código implementado em aula que calcula a rotação de uma imagem, de forma tal que os novos pixels introduzidos na imagem fiquem "vazios".

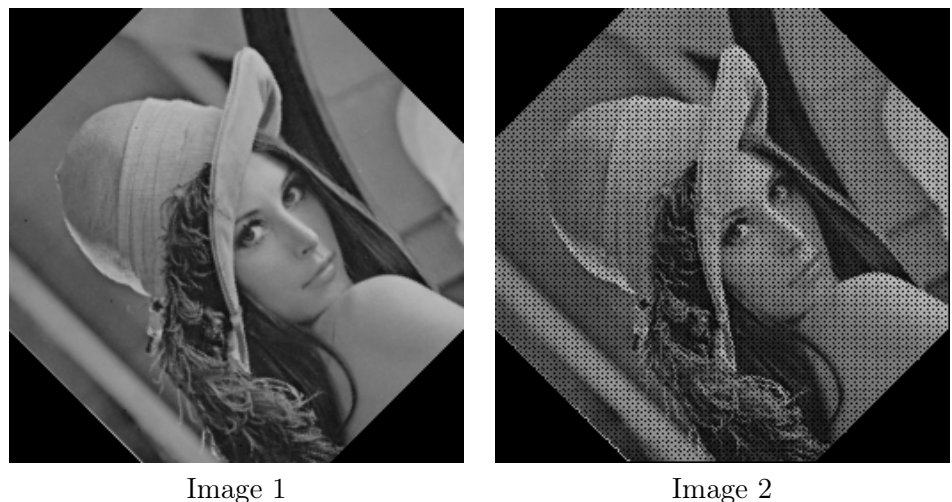

- 2. A seguintes ecuações permitem gerar diferentes efeitos na imagem. Crie o código que implementa tais equações.
	- Efeito de onda:

$$
x(u, v) = u + 20\sin(2 * \pi * v/80)
$$
  

$$
y(u, v) = v
$$

onde u e v representam as coordenadas atuais da imagem.

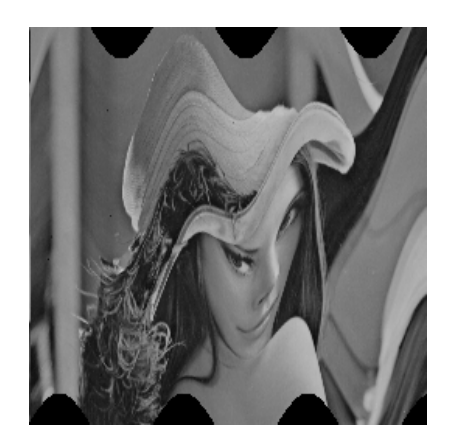

• Efeito warp:

$$
x(u, v) = sign(u - x_0) * (u - x_0)^2 / x_0 + x_0
$$
  

$$
y(u, v) = v
$$

onde $u$ e $v$ representam as coordenadas atuais da imagem e $x_0$ é uma posição inicial, em linhas, a partir de onde vai ser gerado o efeito, pode escolher como referência a linha central.

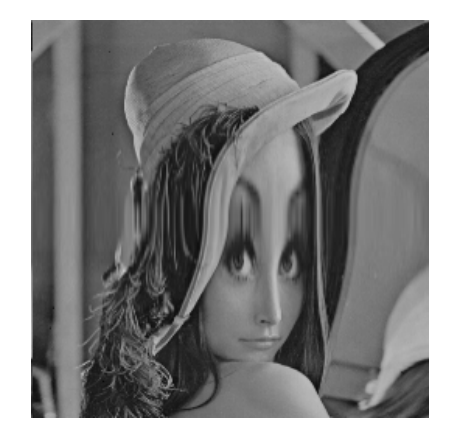

Observação: use a função interp2 para calcular, por interpolação, os valores dos novos pixels que aparecem na imagem.

3. Calcule o histograma da seguinte imagem.

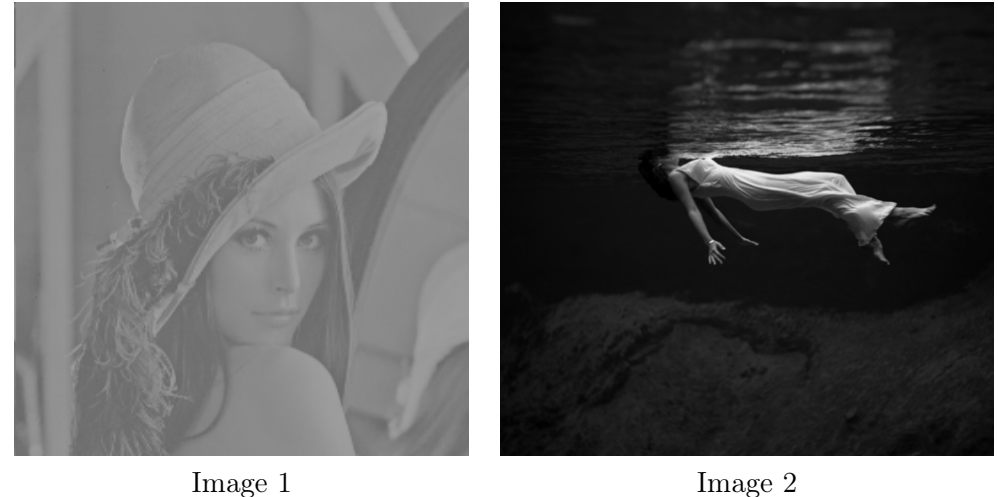

Através dele poderá obversar que as intensidades estão concentradas na metade da escala de intensidades, não sendo possível distinguir claramente os detalhes da imagem. Corrija esse problema por meio das seguintes funções radiométricas.

(a) Função contrast-stretching

$$
s = T(r) = \frac{1}{1 + (m/r)^E}
$$

onde r denota a intensidade da imagem, m é um valor dentro do intervalo [0,1] e E um valor positivo.

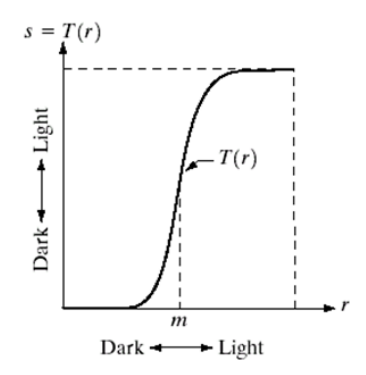

(b) Tranformação Power-law (também conhecida como função Gamma)

$$
s = cr^{\lambda}
$$

onde $c$ e $\lambda$ são constantes positivas.

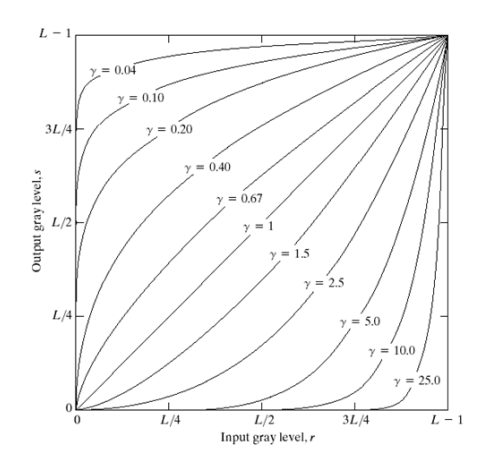

(c) Use a função imadjust